# data.census.gov Demo

Tyson Weister

Center for Enterprise Dissemination (CED)

U.S. Census Bureau

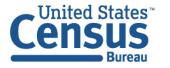

## Single Search - Quick Wins for All Users

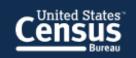

#### **Explore Census Data**

The Census Bureau is the leading source of quality data about the nation's people and economy.

Q I'm looking for ...

Advanced Search

Use for quick wins to find things like:

- Simple statistics
  e.g. health insurance in Arizona
- Profile for a single geography
   e.g. Arizona profile
- **NAICS** 531110
- **Table ID**B19001
- Groups of tablesCP

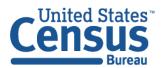

#### Using <u>data.census.gov</u>

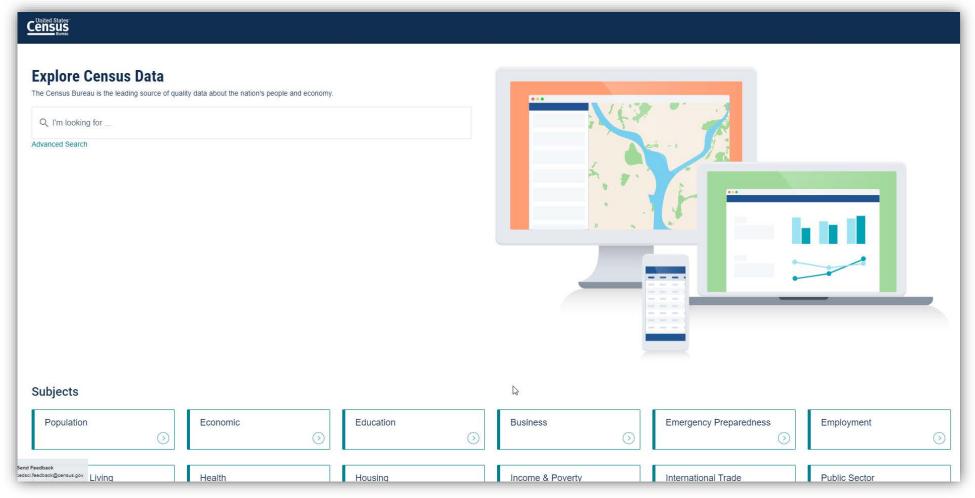

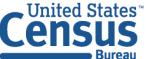

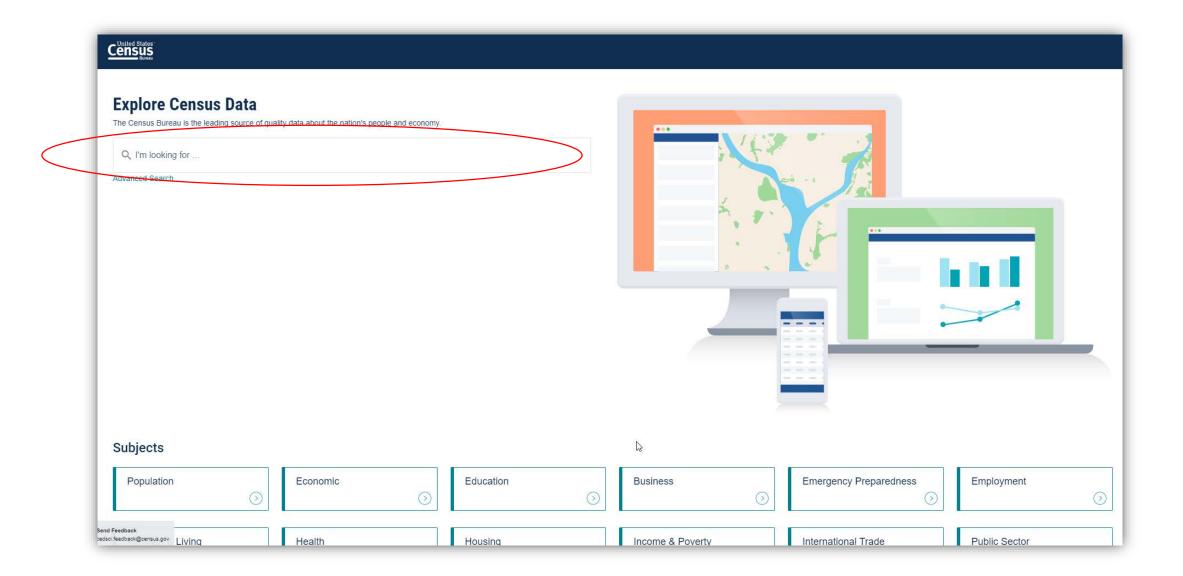

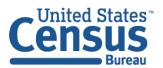

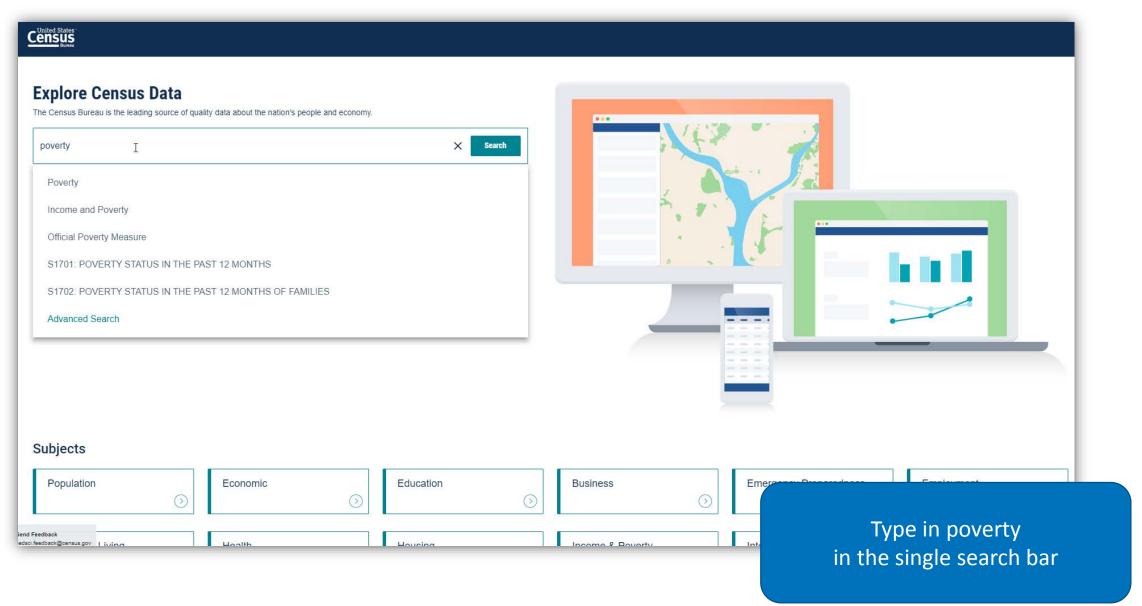

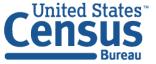

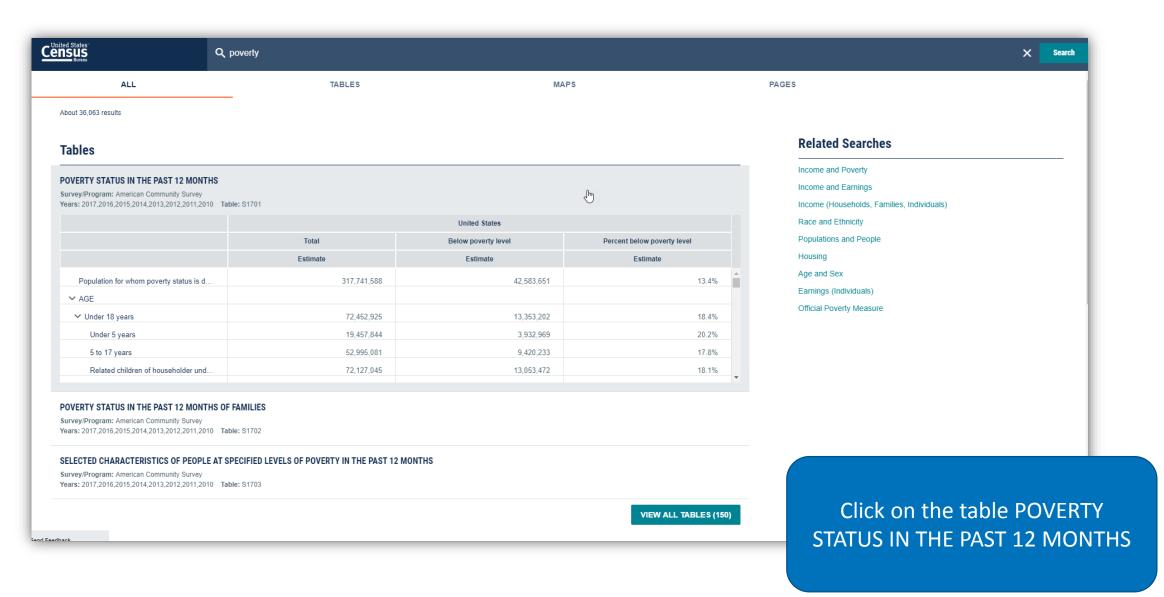

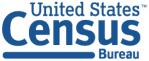

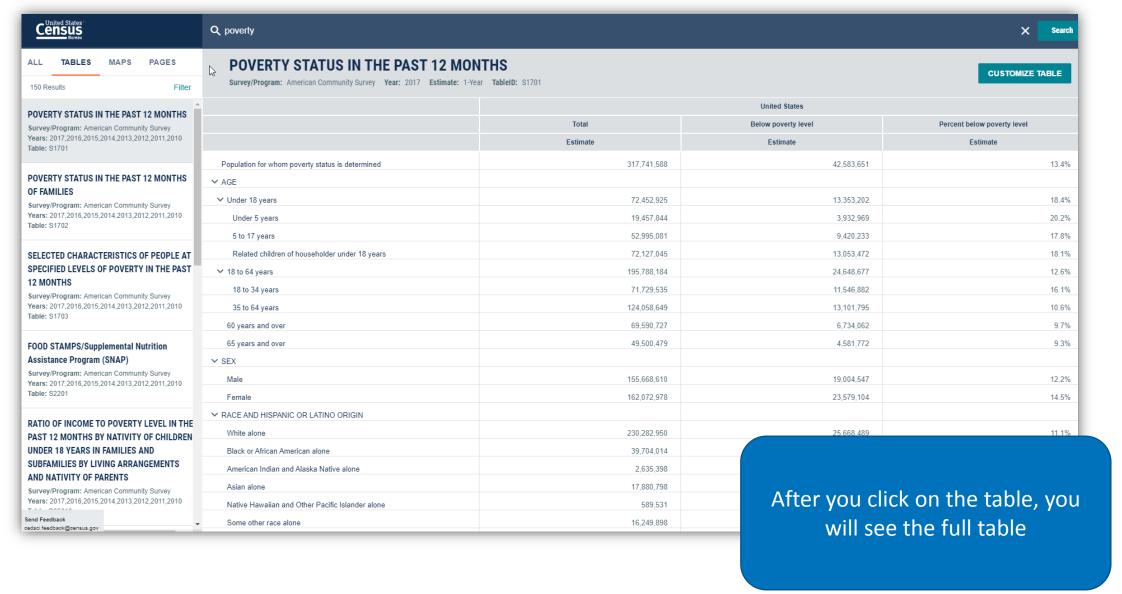

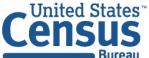

## Search for Groups of Tables

**CP**: Provides all 5 Comparison Profiles

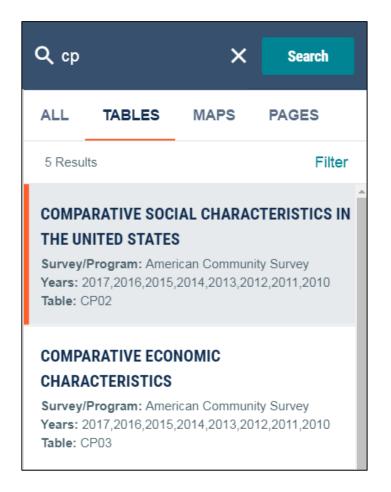

**B27**: Provides all 32 Detailed Tables for Health Insurance

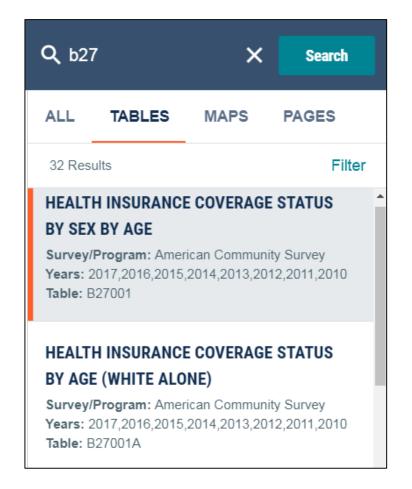

**B19001:** Provides main table plus race iterations B19001A-I

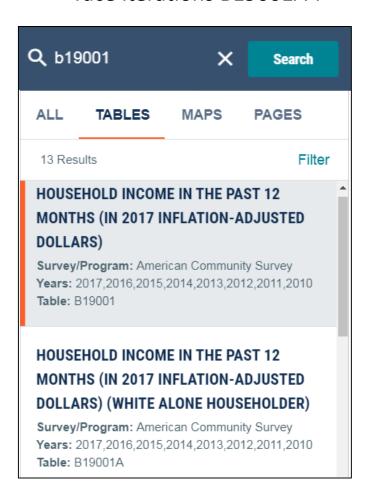

## Advanced Search – More Complex Searches

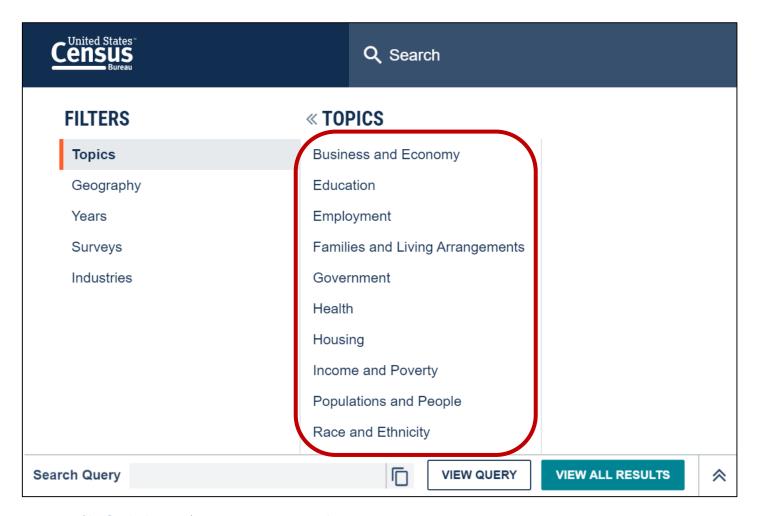

- Survey/Program or Table Type
   e.g. ACS 1-Year Detailed Tables
- Geographies with complex names
   e.g. Census Tract 100.01, Bibb County, AL
- Collections of geographies e.g. All places in the United States
- Cross tabulations

   e.g. Health insurance by full/part-time by sex
- Detailed pop groups
   Race, Tribal, Hispanic Origin, Ancestry, and country of birth groups

Explore the new layout of topics in the advanced search

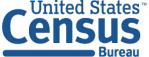

#### Using <u>data.census.gov</u>: Advanced Search

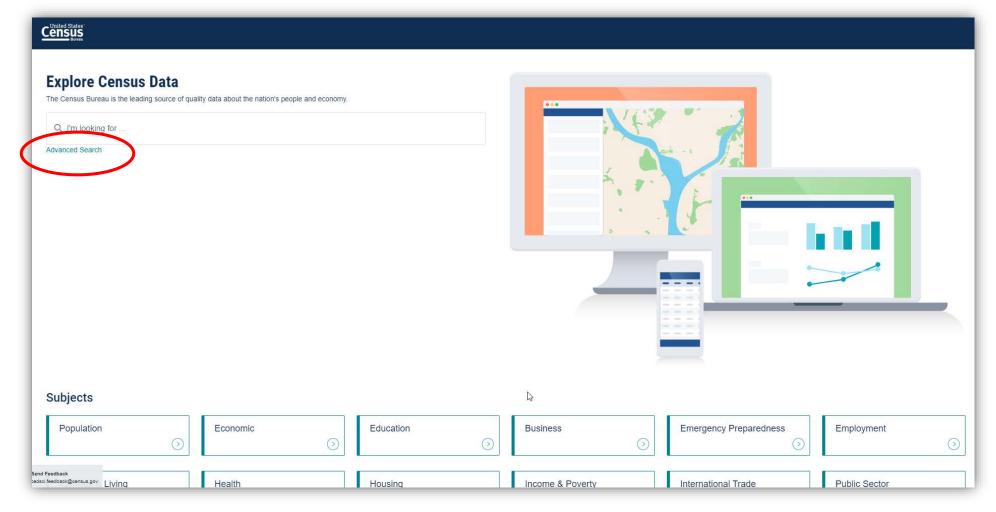

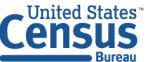

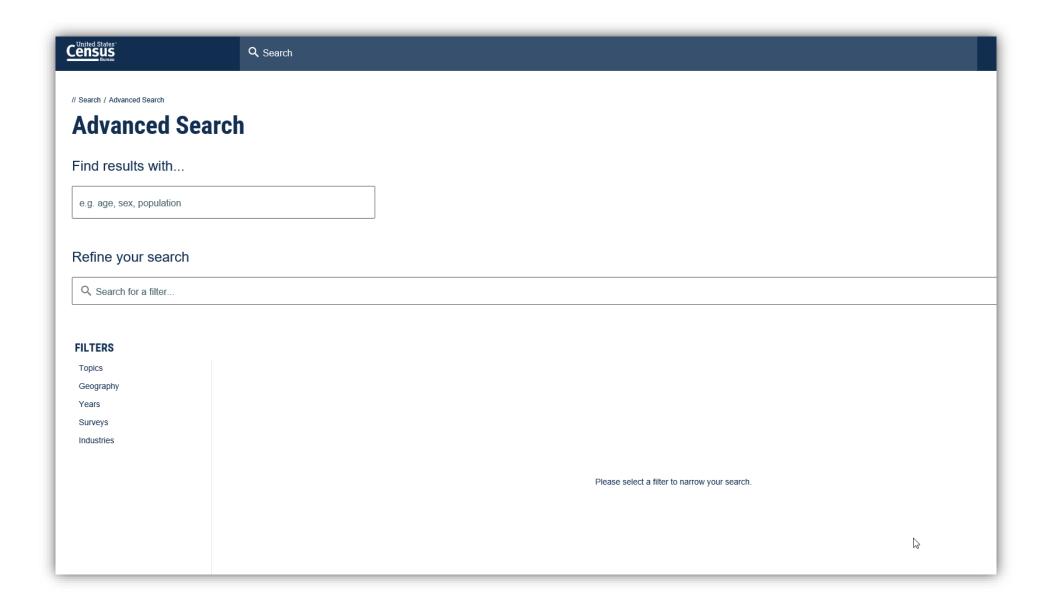

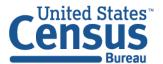

#### Find results with... e.g. age, sex, population Refine your search Q Search for a filter. **FILTERS « TOPICS** « INCOME AND POVERTY Topics Business and Economy ✓ Income and Poverty Education Geography Income and Earnings Years Employment Poverty Surveys Families and Living Arrangements Wealth and Assets Industries Government Health Housing Click on Topics Filter → Income Income and Poverty Populations and People and Poverty → check the box Race and Ethnicity next to "Income and Poverty"

Search Query t:Income and Poverty g:Alabama:District of Columbia:Arizona d:"ACS 1-Year Estimates Data Profiles" y:2017

Accessibility Unformation Quality LEGIA LData Protection and Privacy Policy LU.S. Department of Commerce LRelease Notes and EAQ

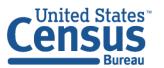

edsci.feedback@census.gov

U.S. Department of Commerce Economics and Statistics Administration U.S. CENSUS BUREAU census.gov  $\Rightarrow$ 

VIEW ALL RESULTS

VIEW QUERY

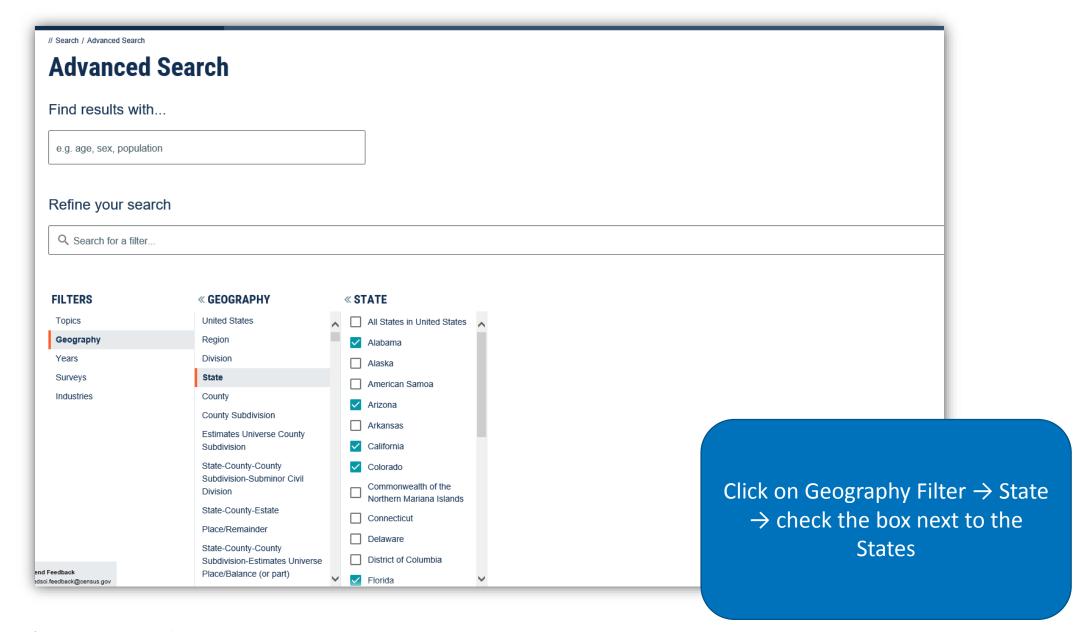

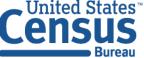

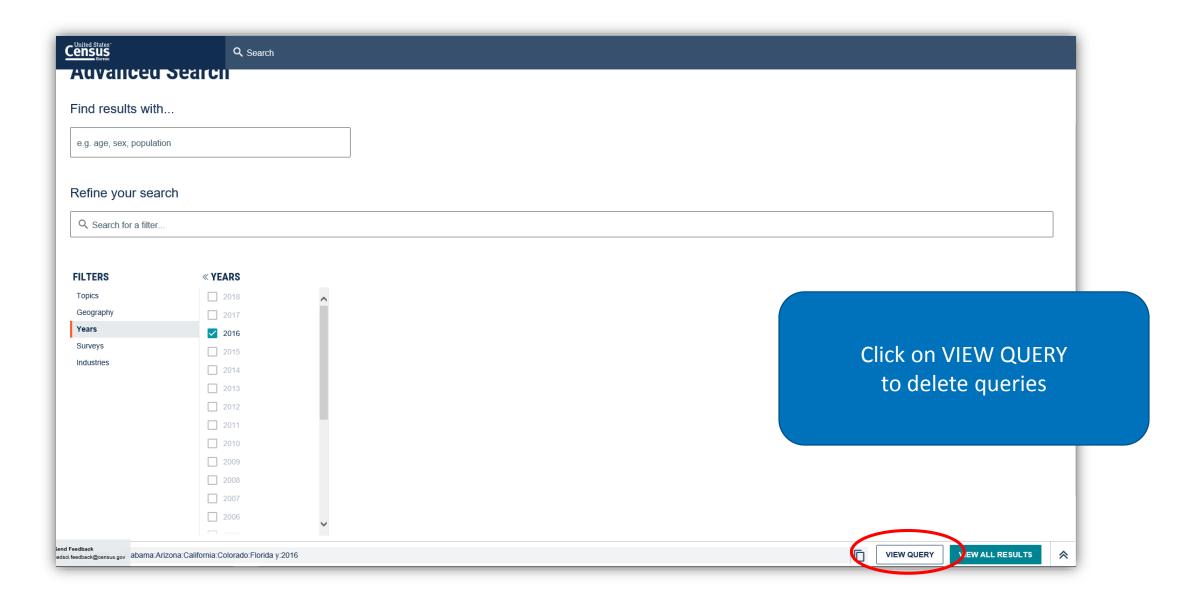

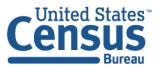

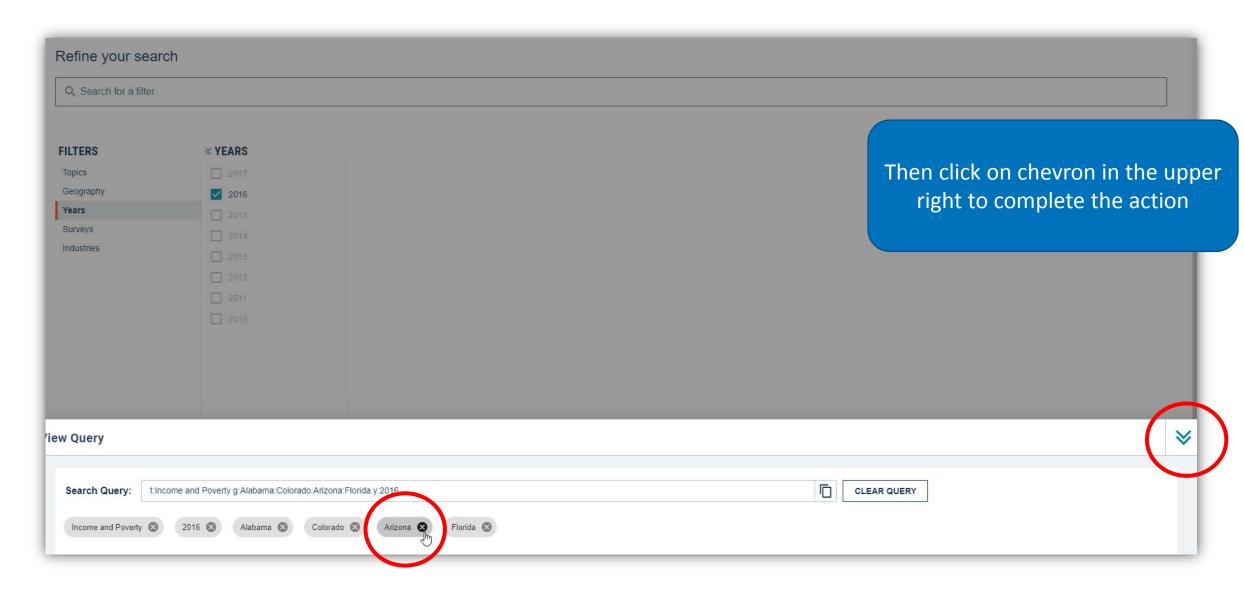

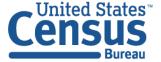

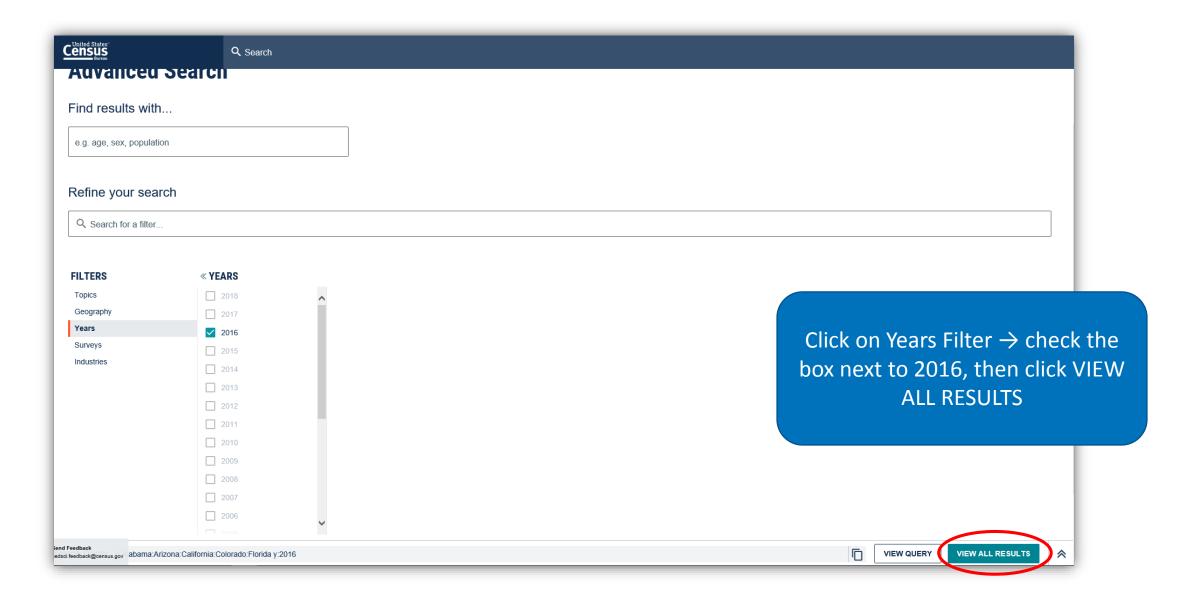

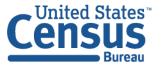

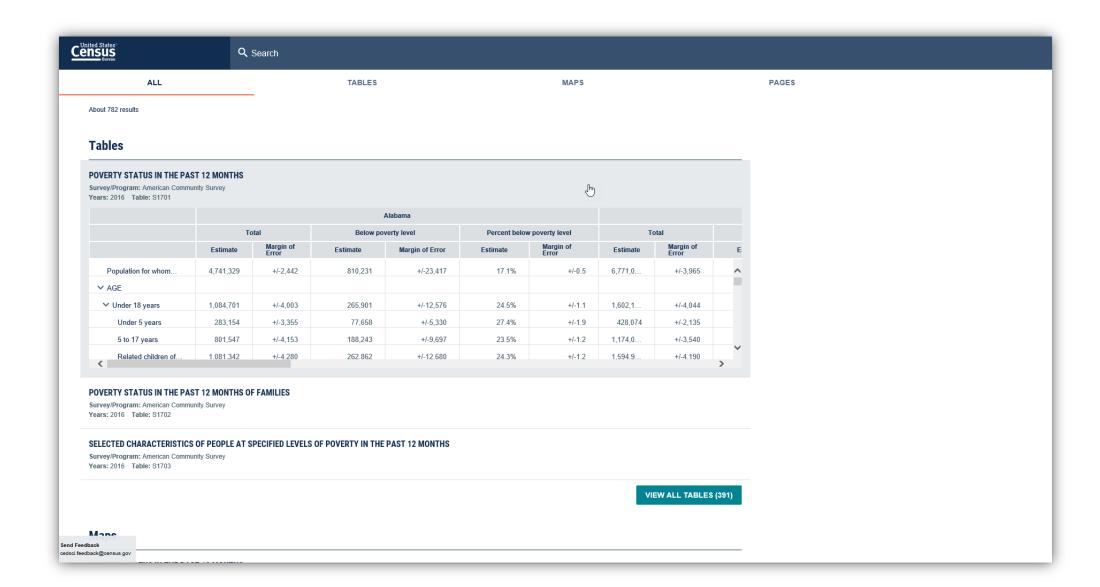

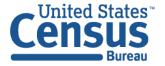

#### Using <u>data.census.gov</u>: Customize Table

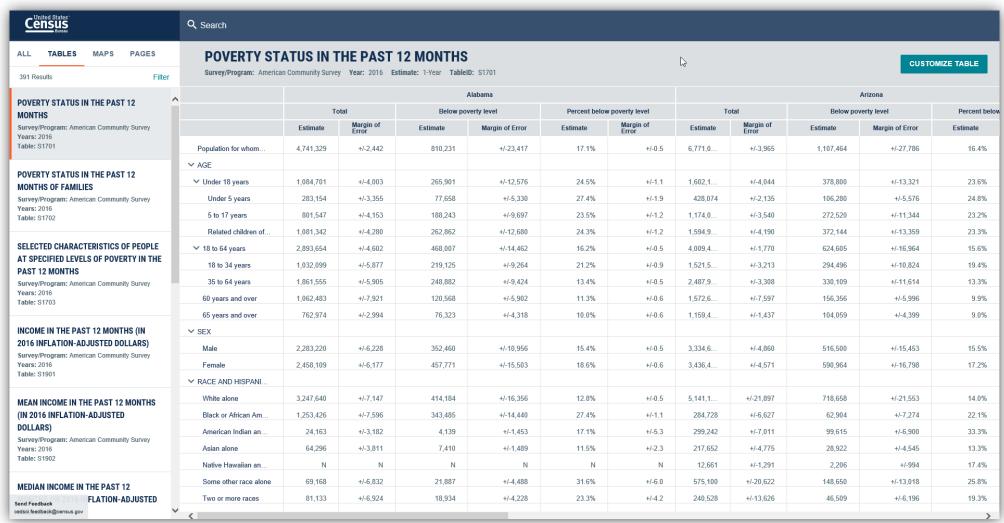

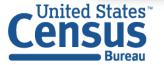

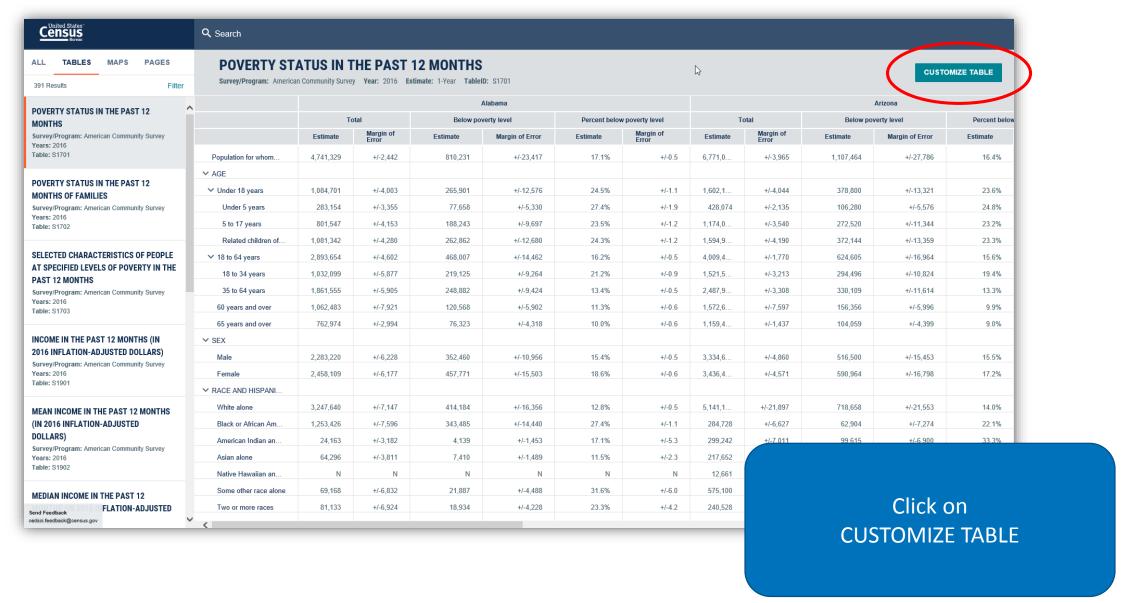

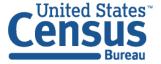

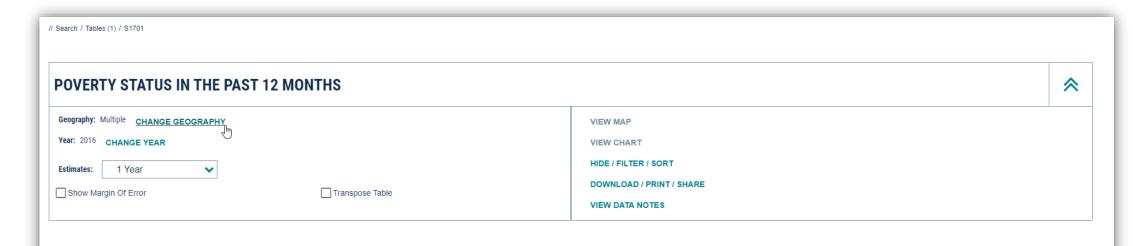

|                     | Alabama   |                        |                                   | California |                     |                                   | Arizona   |                     |                                   | Colorado  |                        |                                   |
|---------------------|-----------|------------------------|-----------------------------------|------------|---------------------|-----------------------------------|-----------|---------------------|-----------------------------------|-----------|------------------------|-----------------------------------|
|                     | Total     | Below poverty<br>level | Percent<br>below<br>poverfy level | Total      | Below poverty level | Percent<br>below<br>poverfy level | Total     | Below poverty level | Percent<br>below<br>poverfy level | Total     | Below poverty<br>level | Percent<br>below<br>poverfy level |
|                     | Estimate  | Estimate               | Estimate                          | Estimate   | Estimate            | Estimate                          | Estimate  | Estimate            | Estimate                          | Estimate  | Estimate               | Estimate                          |
| Population for whom | 4,741,329 | 810,231                | 17.1%                             | 38,513,258 | 5,525,524           | 14.3%                             | 6,771,098 | 1,107,464           | 16.4%                             | 5,420,327 | 598,736                | 11.0%                             |
| <b>∨</b> AGE        |           |                        |                                   |            |                     |                                   |           |                     |                                   |           |                        |                                   |
| ✓ Under 18 years    | 1,084,701 | 265,901                | 24.5%                             | 8,961,540  | 1,785,347           | 19.9%                             | 1,602,166 | 378,800             | 23.6%                             | 1,242,620 | 166,204                | 13.4%                             |
| Under 5 years       | 283,154   | 77,658                 | 27.4%                             | 2,442,070  | 504,651             | 20.7%                             | 428,074   | 106,280             | 24.8%                             | 330,562   | 45,646                 | 13.8%                             |
| 5 to 17 years       | 801,547   | 188,243                | 23.5%                             | 6,519,470  | 1,280,696           | 19.6%                             | 1,174,092 | 272,520             | 23.2%                             | 912,058   | 120,558                | 13.2%                             |
| Related children of | 1,081,342 | 262,862                | 24.3%                             | 8,921,451  | 1,747,994           | 19.6%                             | 1,594,976 | 372,144             | 23.3%                             | 1,237,312 | 161,845                | 13.1%                             |

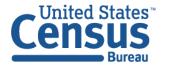

RESTORE TABLE LAYOUT CHANGE TABLE LAYOUT

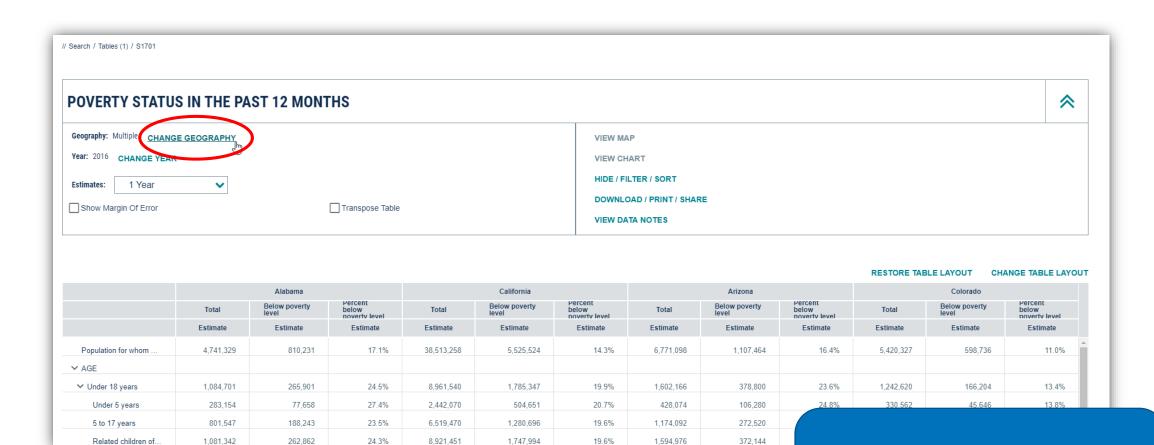

Click on CHANGE GEOGRAPHY

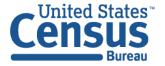

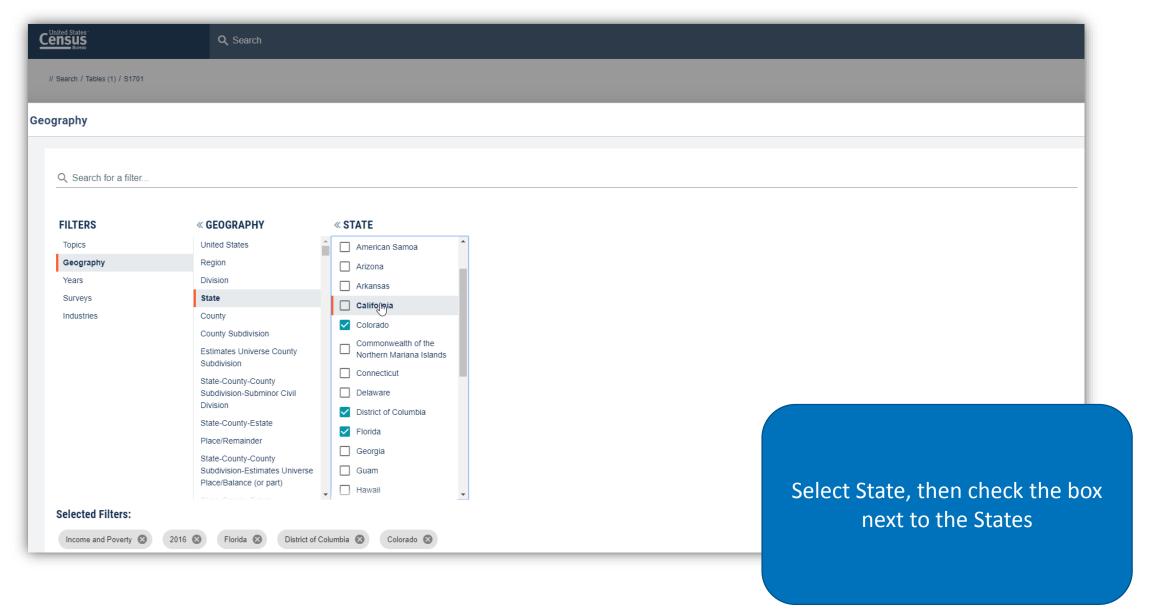

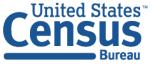

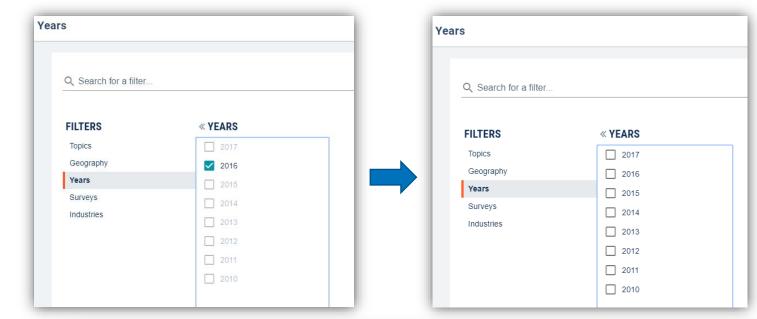

Click on Years Filter → deselect 2016 → check the box next to 2012, then click on chevron in the upper right part of the window to apply the filter

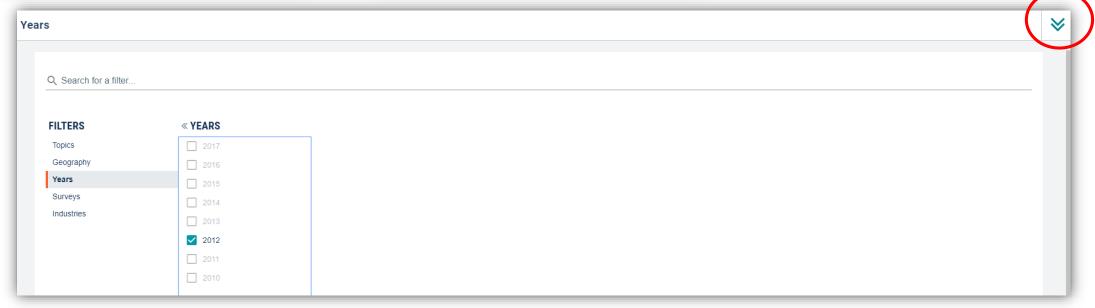

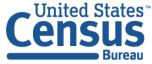

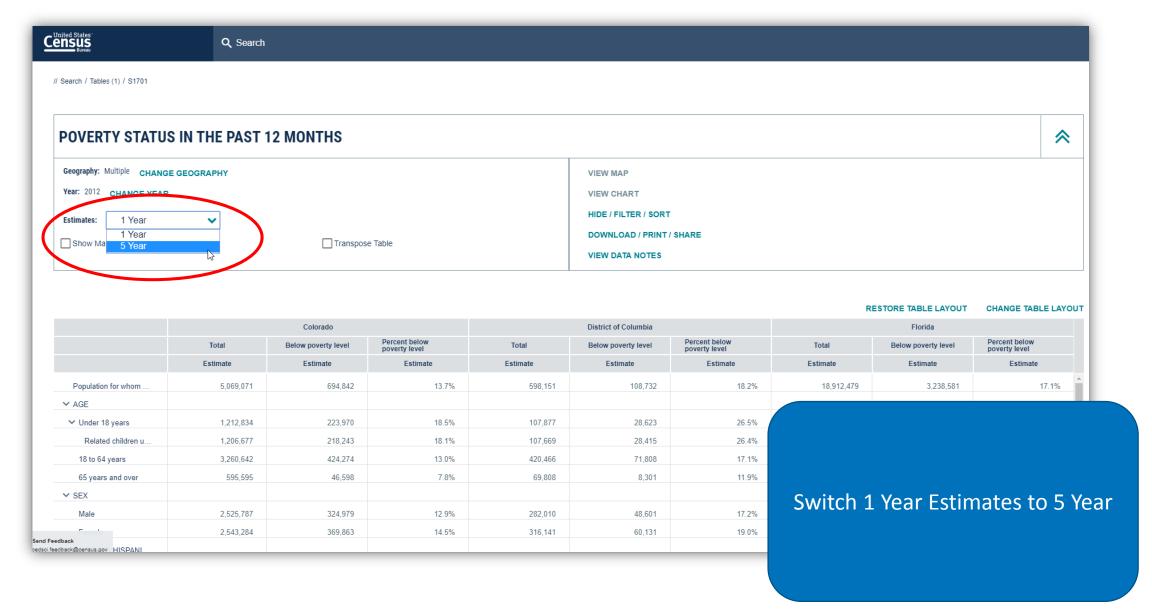

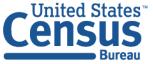

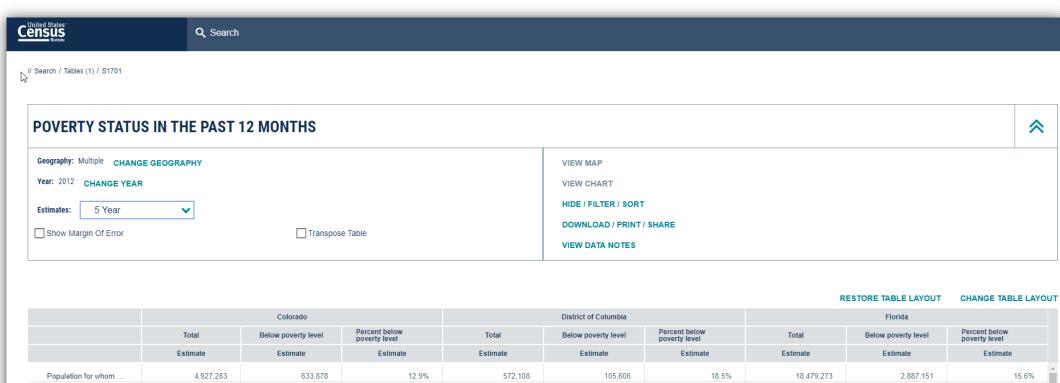

|                                 |           | Colorado            |                             |          | District of Columbia |                             | Florida    |                     |                             |  |
|---------------------------------|-----------|---------------------|-----------------------------|----------|----------------------|-----------------------------|------------|---------------------|-----------------------------|--|
|                                 | Total     | Below poverty level | Percent below poverty level | Total    | Below poverty level  | Percent below poverty level | Total      | Below poverty level | Percent below poverty level |  |
|                                 | Estimate  | Estimate            | Estimate                    | Estimate | Estimate             | Estimate                    | Estimate   | Estimate            | Estimate                    |  |
| Population for whom             | 4,927,283 | 633,878             | 12.9%                       | 572,108  | 105,606              | 18.5%                       | 18,479,273 | 2,887,151           | 15.                         |  |
| ✓ AGE                           |           |                     |                             |          |                      |                             |            |                     |                             |  |
| ➤ Under 18 years                | 1,204,622 | 205,865             | 17.1%                       | 102,711  | 29,656               | 28.9%                       | 3,940,470  | 885,588             | 22                          |  |
| Related children u              | 1,198,477 | 200,295             | 16.7%                       | 102,404  | 29,357               | 28.7%                       | 3,923,039  | 869,595             | 22                          |  |
| 18 to 64 years                  | 3,179,992 | 384,053             | 12.1%                       | 402,661  | 66,857               | 16.6%                       | 11,306,423 | 1,676,530           | 14.                         |  |
| 65 years and over               | 542,669   | 43,960              | 8.1%                        | 66,736   | 9,093                | 13.6%                       | 3,232,380  | 325,033             | 10.                         |  |
| ✓ SEX                           |           |                     |                             |          |                      |                             |            |                     |                             |  |
| Male                            | 2,454,108 | 295,365             | 12.0%                       | 269,875  | 45,736               | 16.9%                       | 8,967,348  | 1,307,394           | 14.                         |  |
| pack<br>pack@census.gov HISPANI | 2,473,175 | 338,513             | 13.7%                       | 302,233  | 59,870               | 19.8%                       | 9,511,925  | 1,579,757           | 16.                         |  |

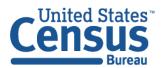

#### Using <u>data.census.gov</u>: Show MOE

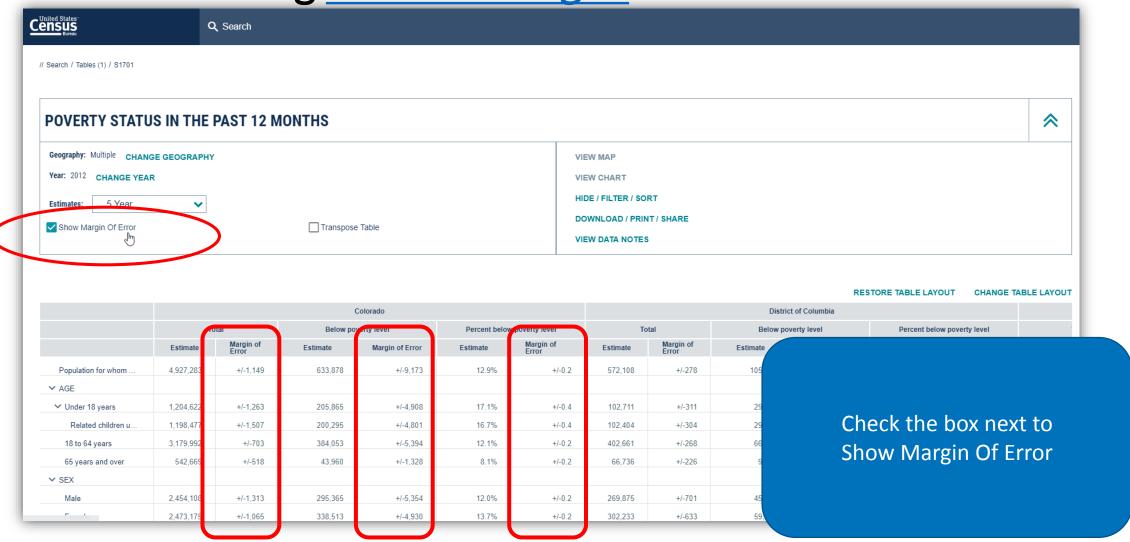

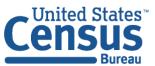

#### Using <u>data.census.gov</u>: Download

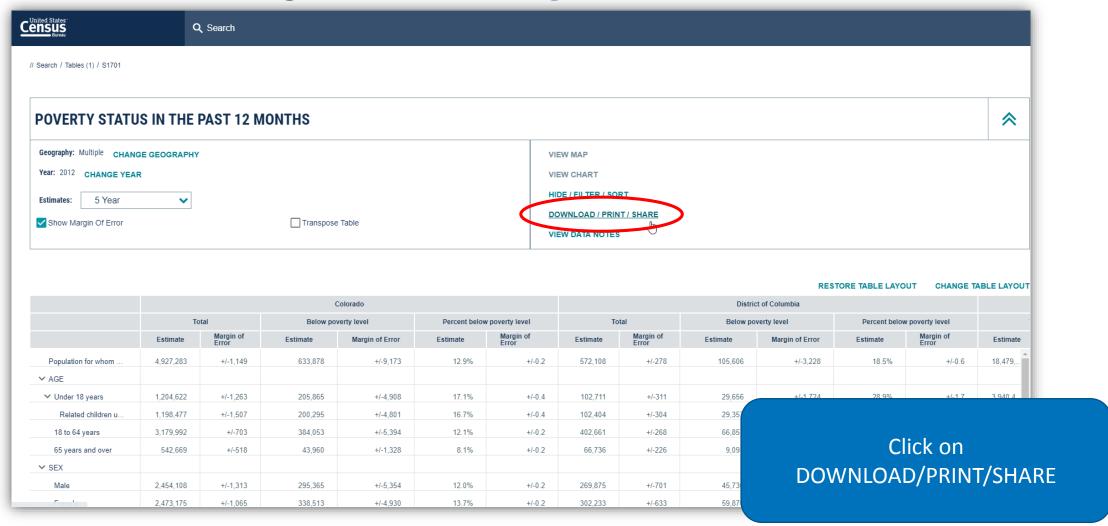

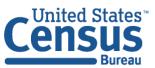

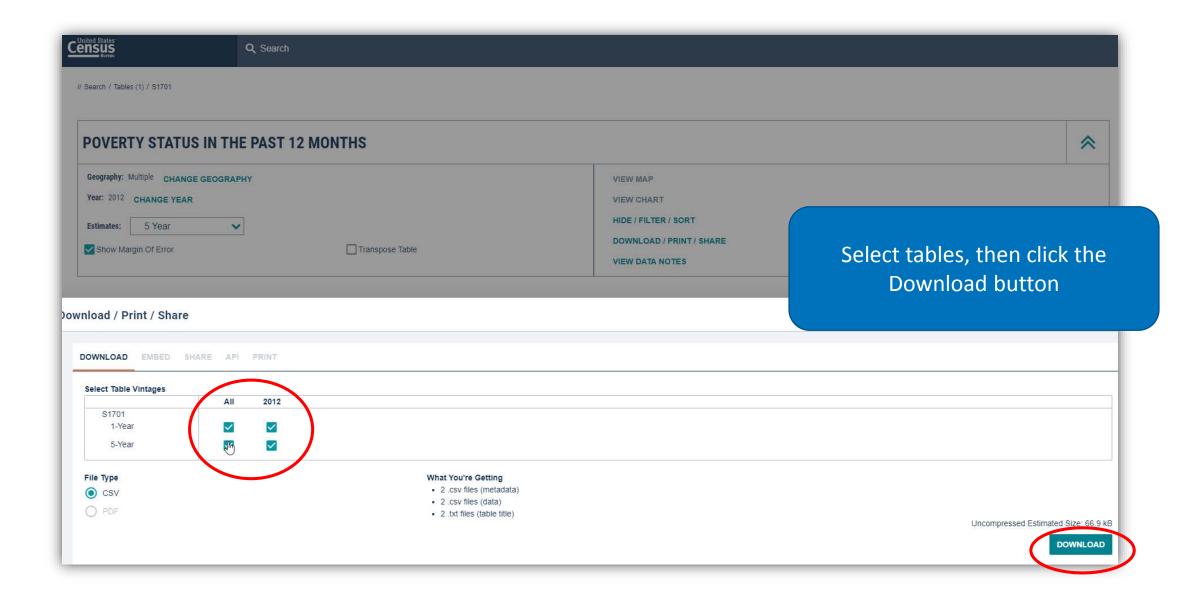

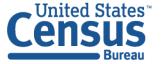

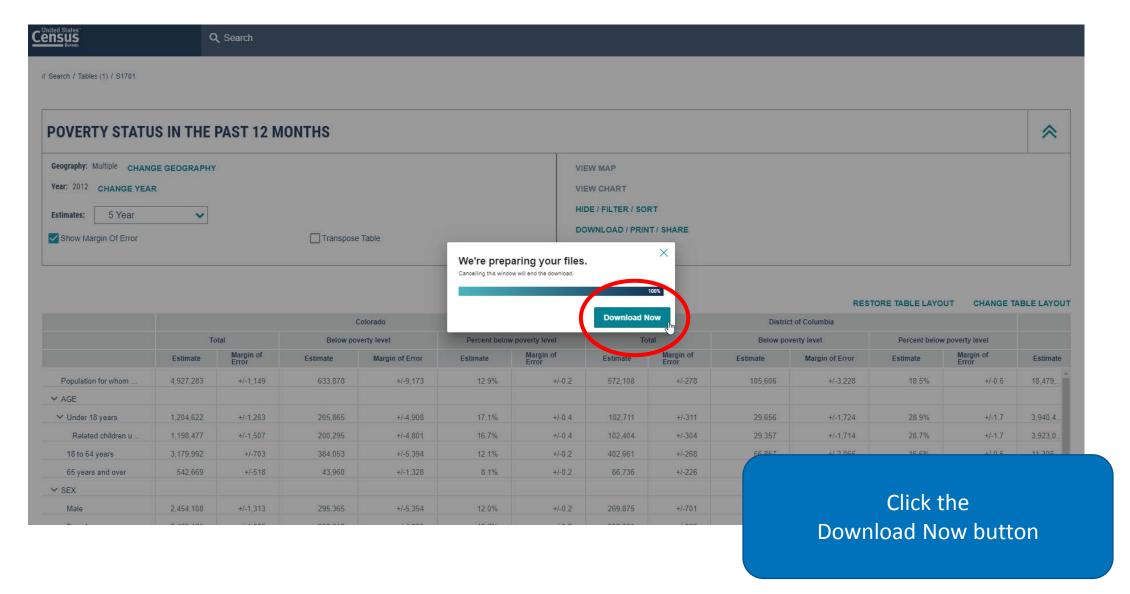

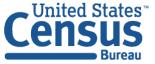

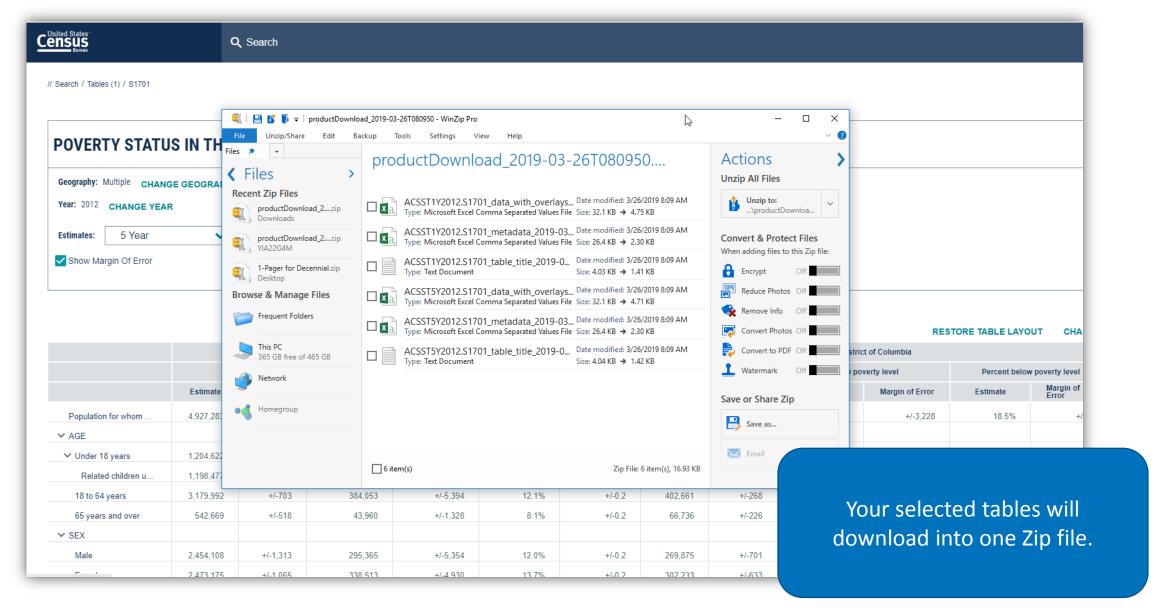

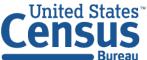

#### Use Advanced Search To Access Tables Iterated by Pop Groups

Step 1 (Optional): Select Table TypeSurveys → ACS 1-Year Estimates Selected Population Profiles

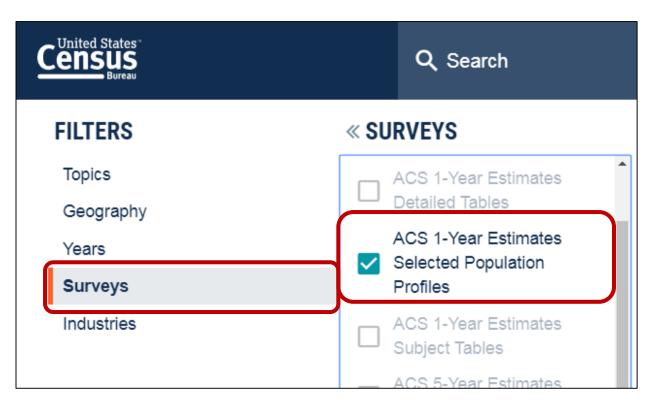

**Step 2**: Select Detailed Population Group(s) using **Topics**:

- Populations and People (Ancestry & Country of Birth)
- Race and Ethnicity (Race, Tribal, & Hispanic Origin)

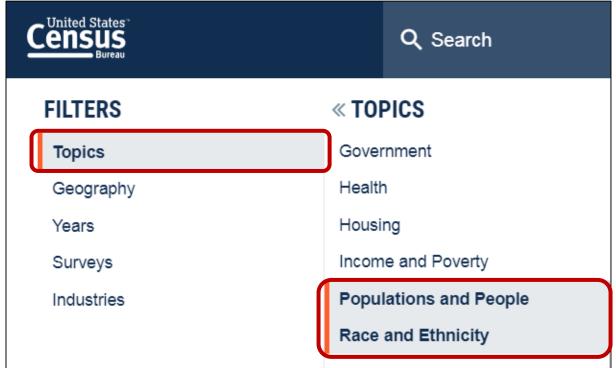

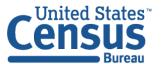

## Finding Population Groups: Ancestry

Topics  $\rightarrow$  Populations and People  $\rightarrow$  Ancestry

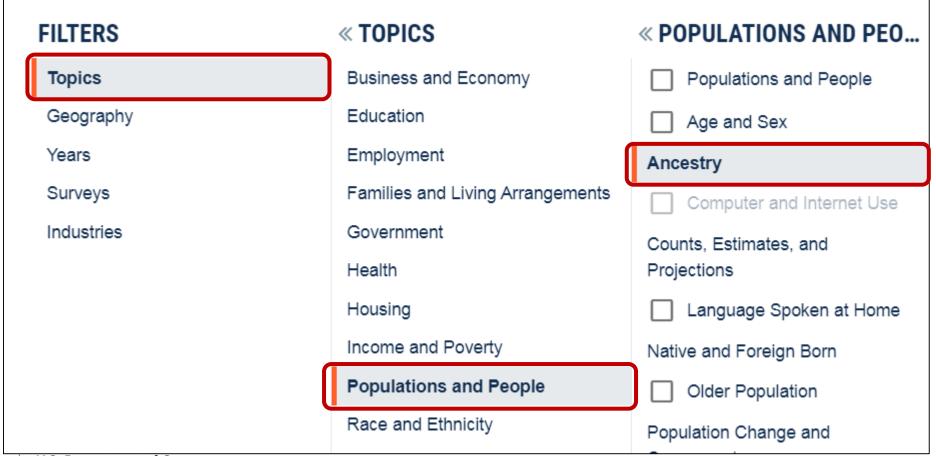

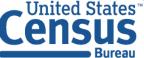

## Finding Population Groups: Country of Birth

Topics  $\rightarrow$  Populations and People  $\rightarrow$  Native and Foreign Born  $\rightarrow$  Foreign Born

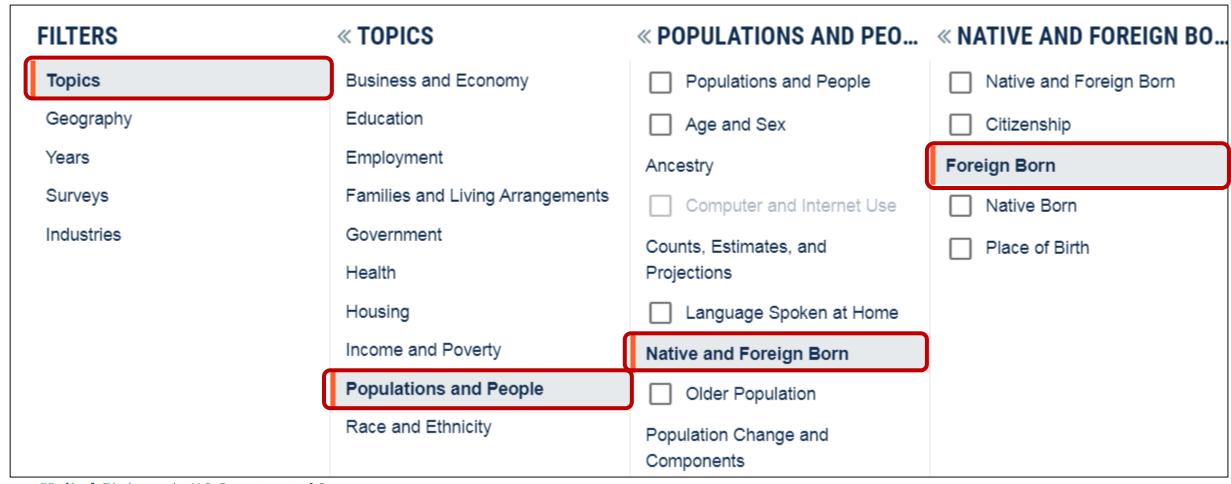

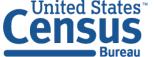

## Finding Population Groups: Race & Hispanic Origin

**Topics** → **Race and Ethnicity** → Select a path into one of the high level race or Hispanic Origin groups

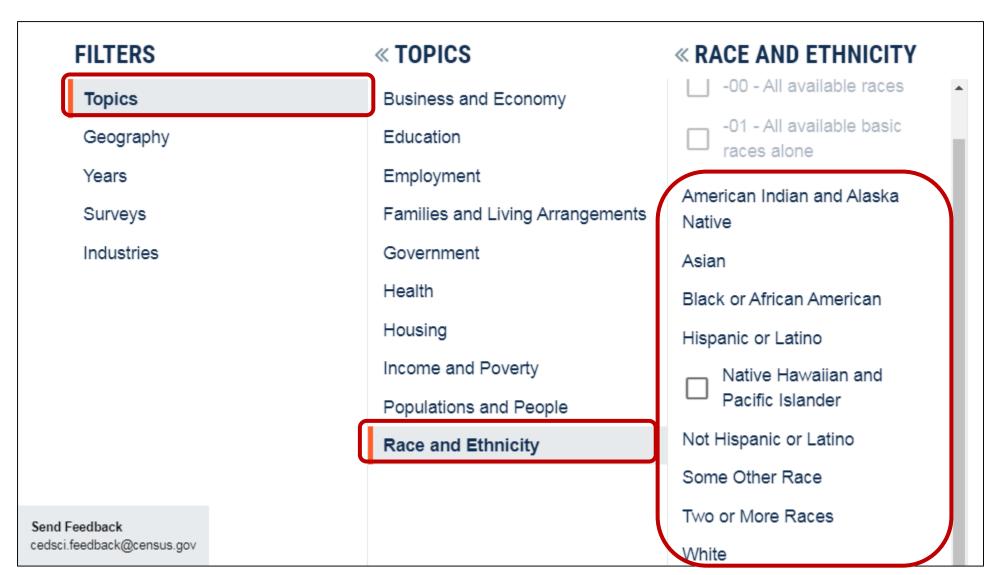

### Select Results without Checkboxes to Dig Deeper

You may need to make additional selections to get to the most detailed population groups. Click a result with a checkbox adds the filter to your selections. Clicking a result without checkboxes open a new panel that provides more detailed options

Example – To get data for the Navajo population: Topics  $\rightarrow$  Race and Ethnicity  $\rightarrow$  American Indian & Alaska Native  $\rightarrow$  American Indian  $\rightarrow$  Navajo  $\rightarrow$  Navajo Nation tribal grouping alone or in any combination

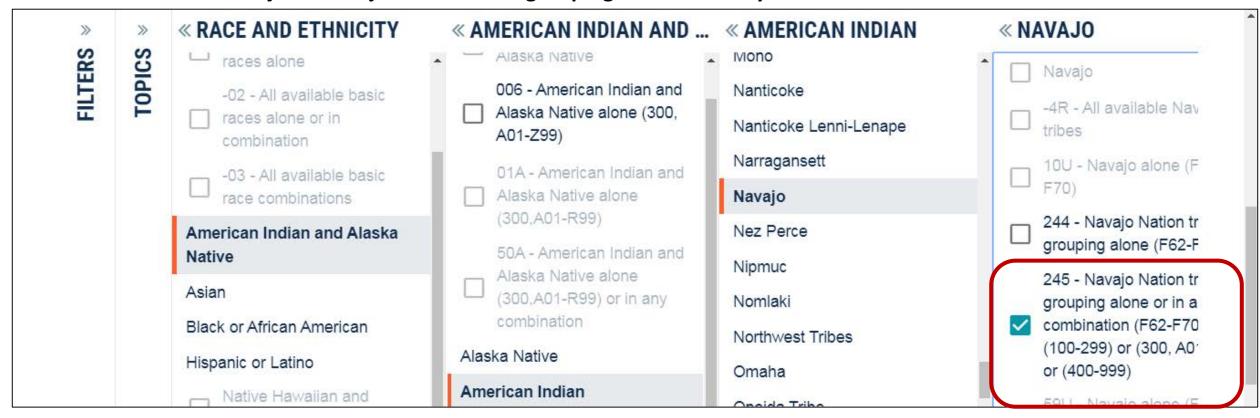

## Keep in mind – Population Thresholds

Thresholds for ACS 1-year Selected Population Profiles

- 500,000+ people in your geo of interest
- 65,000+ people in the specific pop subgroup

Process to access data for tables repeated by detailed population groups is the same for different ACS tables, including the ACS 5-year special release of:

- Selected Population Tables
- American Indian/Alaska Native Tables

Many pop groups will be grayed out in the advanced search of data.census.gov until these tables have been migrated

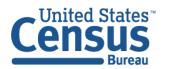

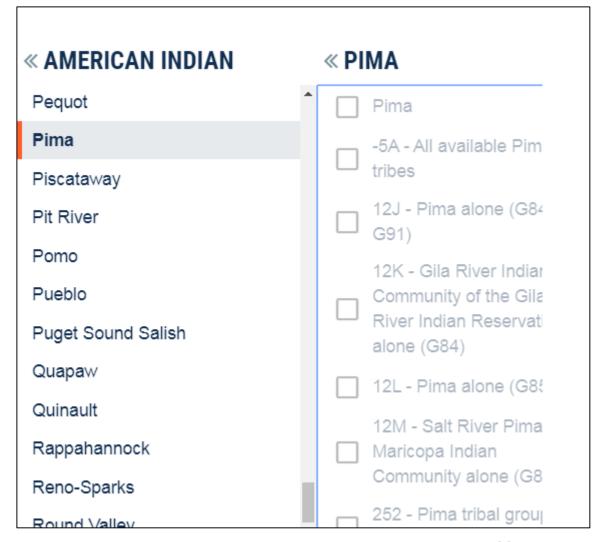

## Our Development Depends on YOUR Feedback

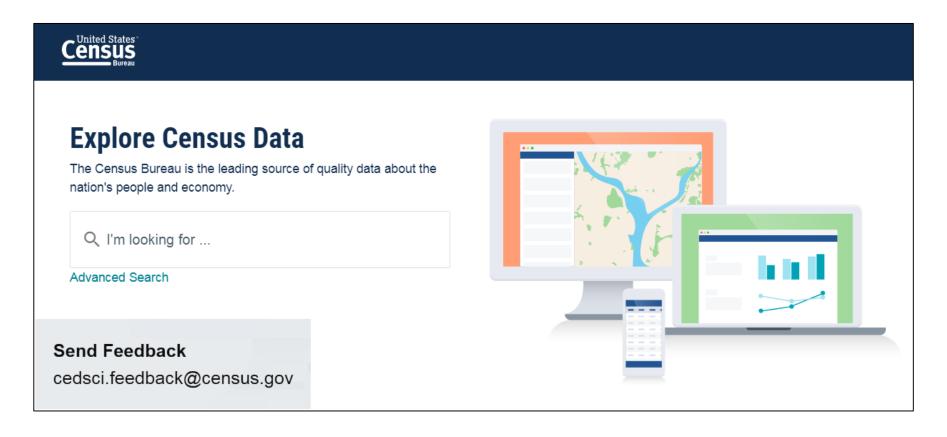

Check out our preview platform at data.census.gov and provide comments at cedsci.feedback@census.gov.

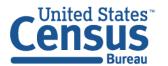

#### Plans to Improve the Way You Select Geographies

 More checkboxes to select all geos in a list (e.g. All Census tracts in DC)

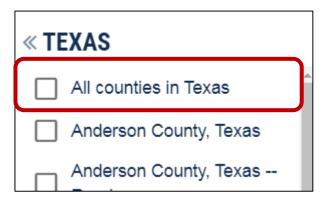

- Summary level codes
- Ability to search within a single list of results

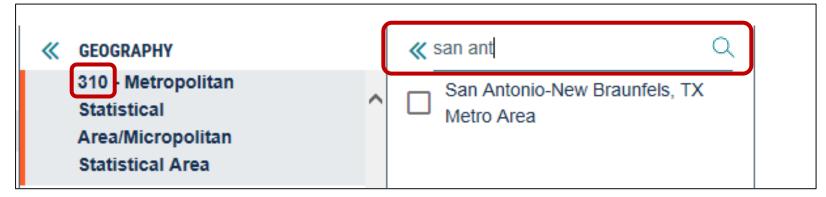

- New "Choose Your Own Path" approach to selecting geographies
- A toggle to access geographic components

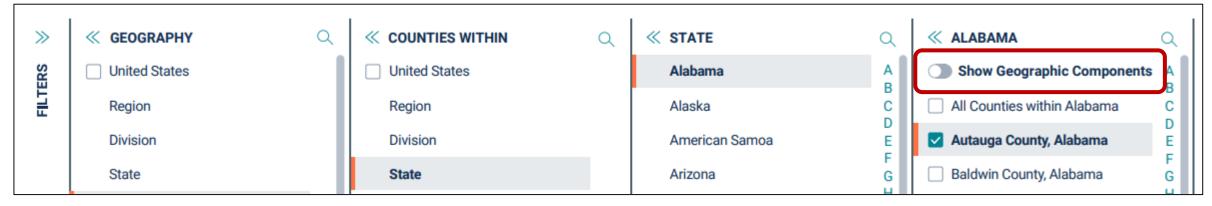

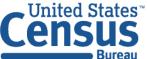

### Learn More about data.census.gov

#### Tomorrow at the Conference

- Plenary Session 2 (8:30-9:45am)
   Zach Whitman, Chief Data Officer, U.S. Census Bureau
- Roundtables (11:30-12:45)

Release Notes & FAQs: <a href="mailto:data.census.gov/assets/faqs-release-notes.pdf">data.census.gov/assets/faqs-release-notes.pdf</a>

Recorded Webinar: <a href="mailto:census.gov/data/academy/webinars/2019/transition-data-census.html">census.gov/data/academy/webinars/2019/transition-data-census.html</a>

Upcoming Webinar (June 6): <a href="mailto:census.gov/data/academy/webinars/upcoming.html">census.gov/data/academy/webinars/upcoming.html</a>

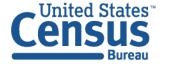

## Questions/Feedback?

#### General feedback, please email: <a href="mailto:cedsci.feedback@census.gov">cedsci.feedback@census.gov</a>

Specific questions? Please feel free to contact us!

**Tyson Weister** 

**Program Analyst** 

tyson.weister@census.gov

301-763-9135

KaNin Reese,

**Branch Chief** 

kanin.l.reese@census.gov

301-763-3493

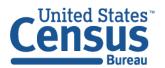